## **Purchase Non-Inventory Items or Services Without a Purchase Order— Payment Made at Time of Purchase**

The Check window is used to process and record purchases without a recorded purchase order that are paid at the time of the purchase. After the Check window is saved, the following has occurred:

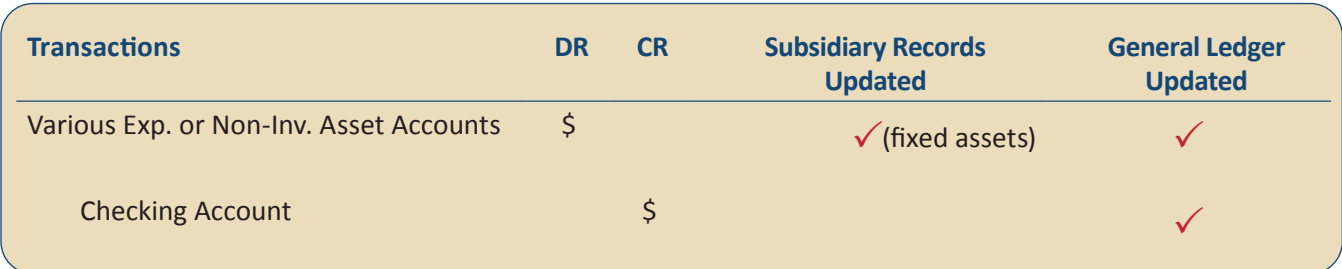

## **Quick Reference Table**

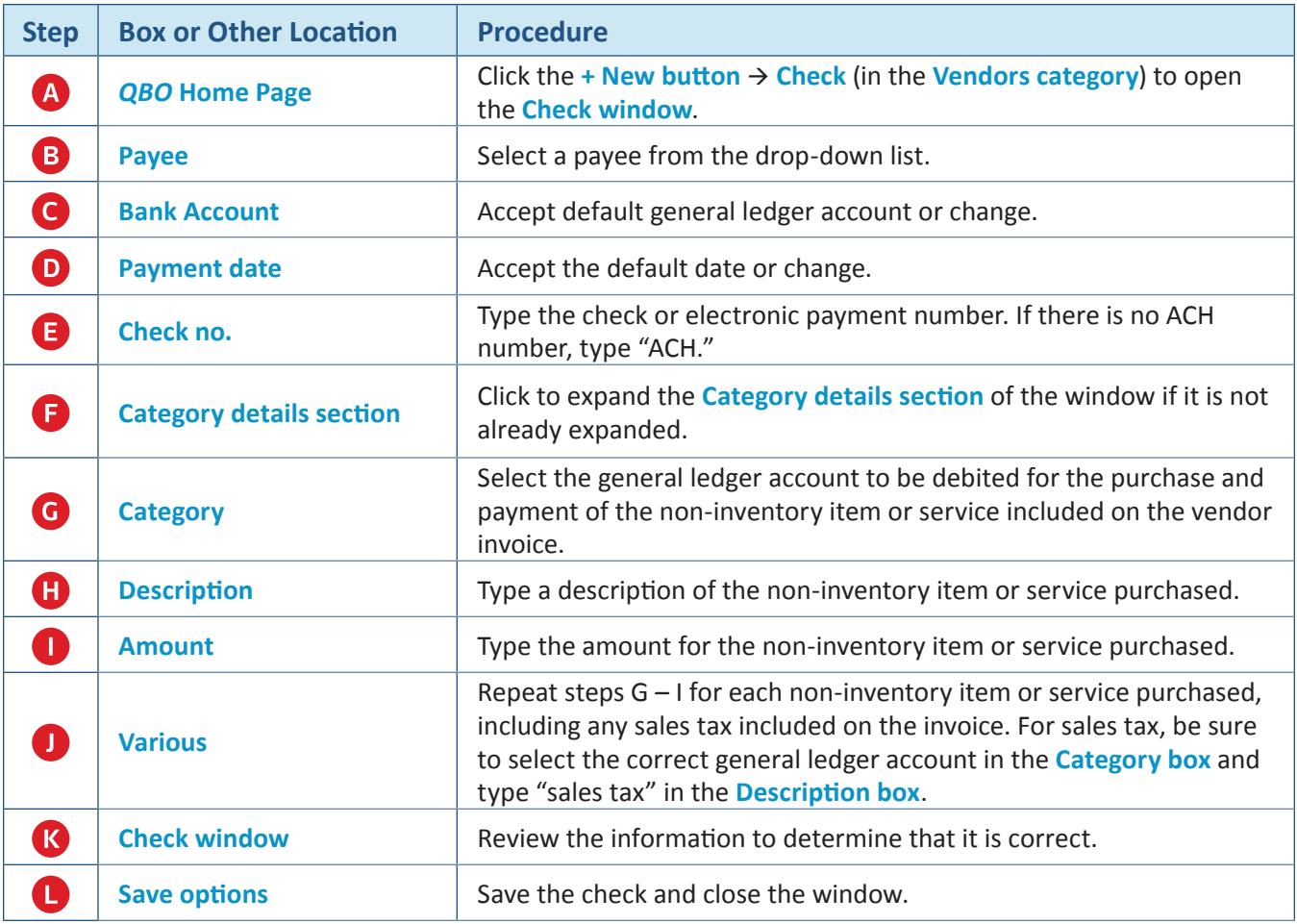

**Purchase Non-Inventory Items or Services Without a Purchase Order — Payment Made At Time of Purchase** *QBO* **windows**

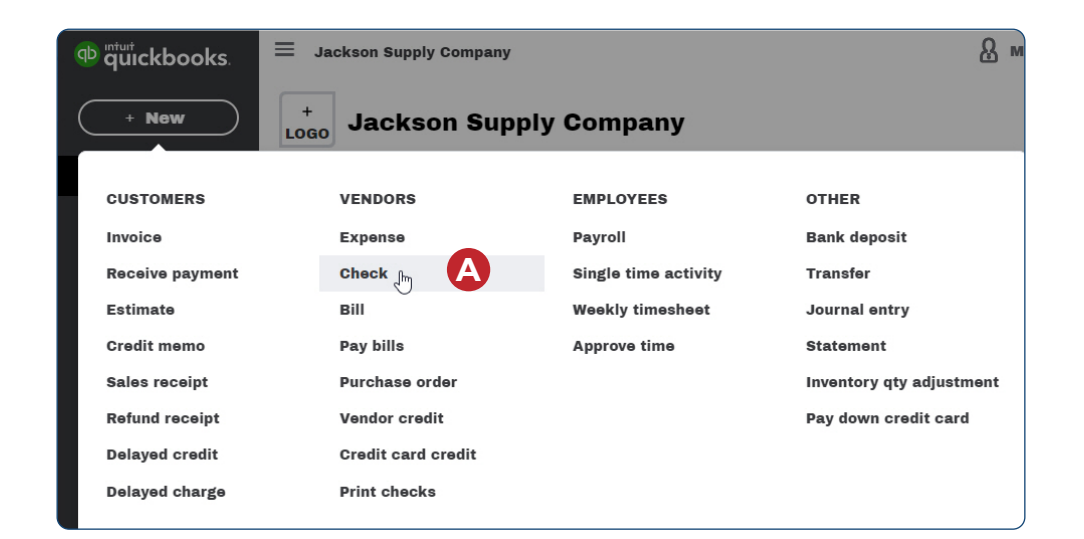

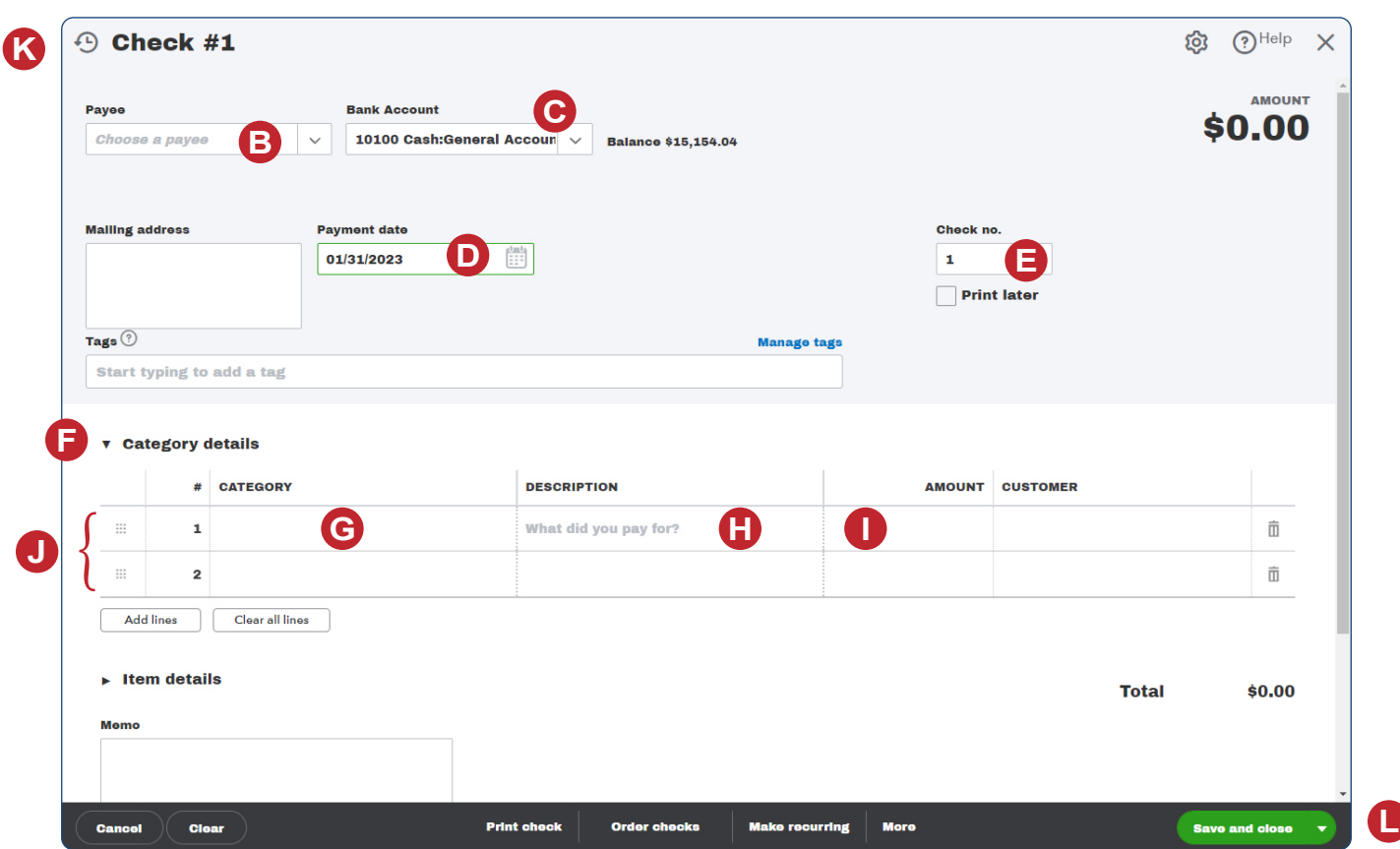

*Reference — Purchases and Cash Disbursements Cycle Activities: Purchase Non-Inventory Items or Services Without a Purchase Order— Payment Made at Time of Purchase*

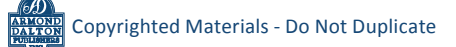